## Fiche technique produit

V1 : 23-12-16

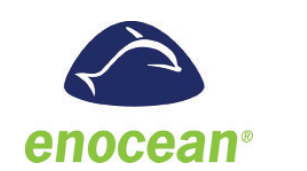

Module comptage and a Référence Serveur IP **UBIM45WIZZCONSO**

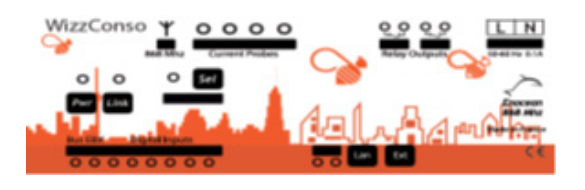

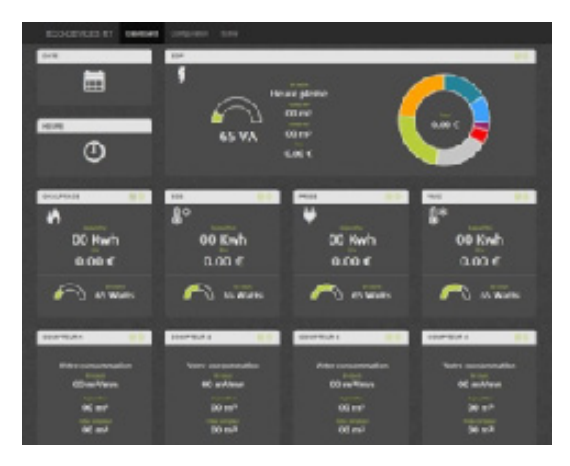

## **Compatible avec l'appli MyUbiwizz**

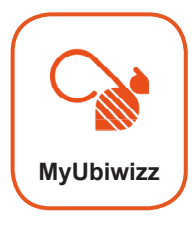

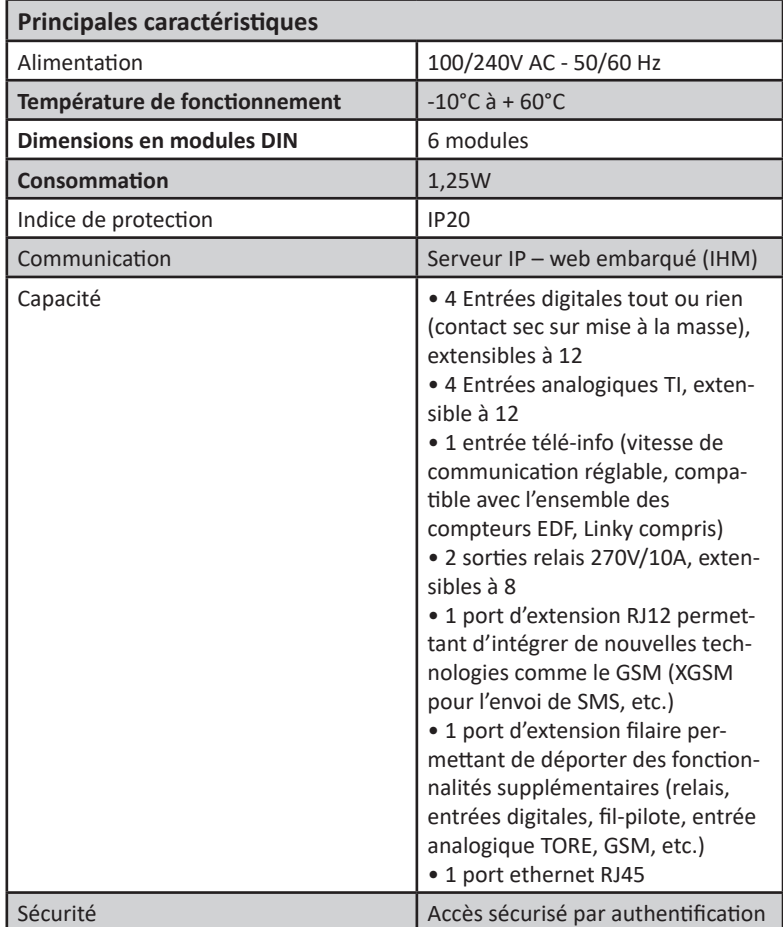

## **Pré-requis pour la mise en service :**

Pour mettre en service votre module WIZZCONSO, installez-le dans le tableau électrique (6 modules) puis branchez un câble RJ45 vers votre switch, routeur, box ou coffret de communication.

Mettez sous tension en le reliant au secteur (alimentation 100-240 Vac, 50-60 Hz).

Le voyant « Pwr » jaune doit s'allumer afin d'indiquer que la carte est sous tension. Lors du démarrage, le voyant rouge associé au reset doit également clignoter avant de s'éteindre.

Enfin, le voyant « Link » orange doit s'allumer afin d'indiquer que le module WIZZCONSO est bien connecté à votre réseau local. De même, le voyant de droite de la RJ45 doit être fixe et celui de gauche doit clignoter par intermittence, indiquant qu'une communication est en cours.

**Pour plus d'information pour la mise en service, consultez la notice.**